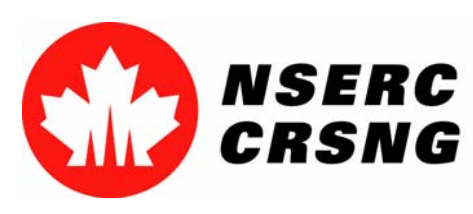

Investing in people, discovery and innovation Investir dans les gens, la découverte et l'innovation

# Pièces jointes électroniques

*Vous pouvez utiliser ce tutoriel notamment à des fins de démonstration et de formation.*

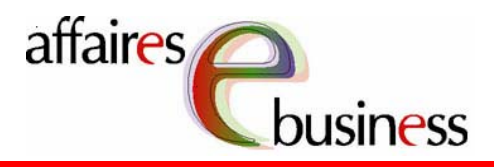

Canadä

Natural Sciences and Engineering Research Council of Canada Conseil de recherches en sciences naturelles et en génie du Canada

Septembre 2004

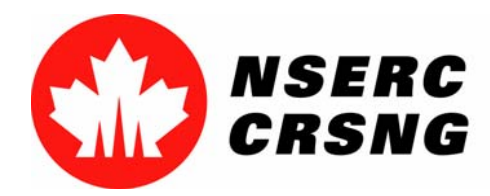

Investing in people, discovery and innovation Investir dans les gens, la découverte et l'innovation Pièces jointes électroniques Septembre 2004

# Pièces jointes électroniques

 Cette fonctionnalité permet au candidat de joindre les documents électroniques requis à son formulaire en ligne. Les fichiers seront convertis en format PDF avant d'être joints électroniquement.

 Le candidat peut utiliser cette fonctionnalité seulement dans certaines pages (par exemple, la page **Proposition**). Dans d'autres cas, il devra envoyer des documents sur support papier.

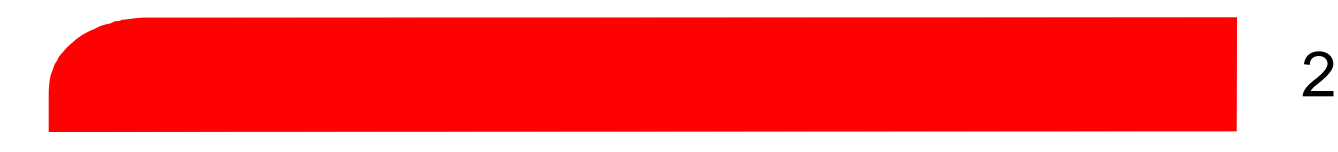

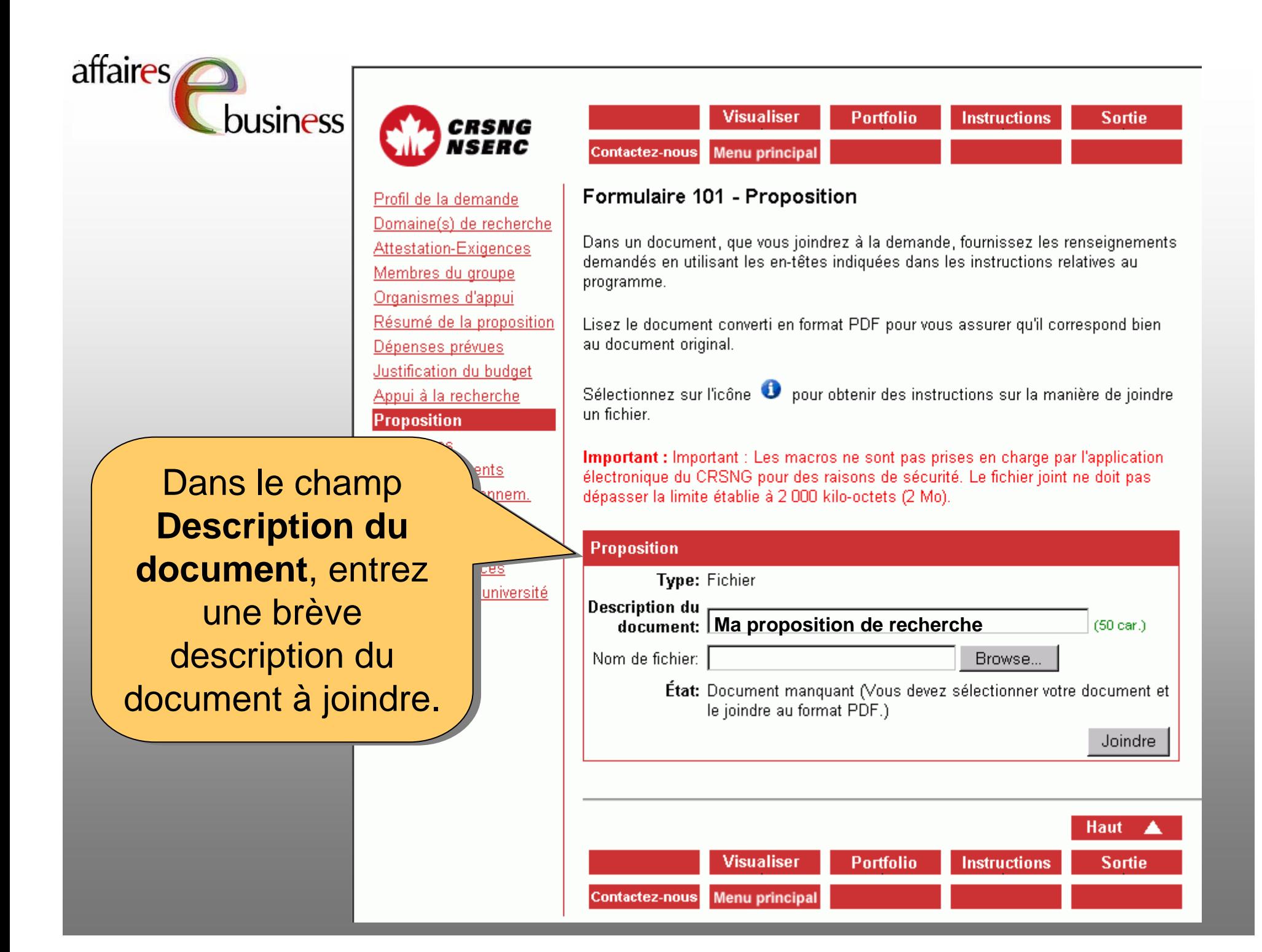

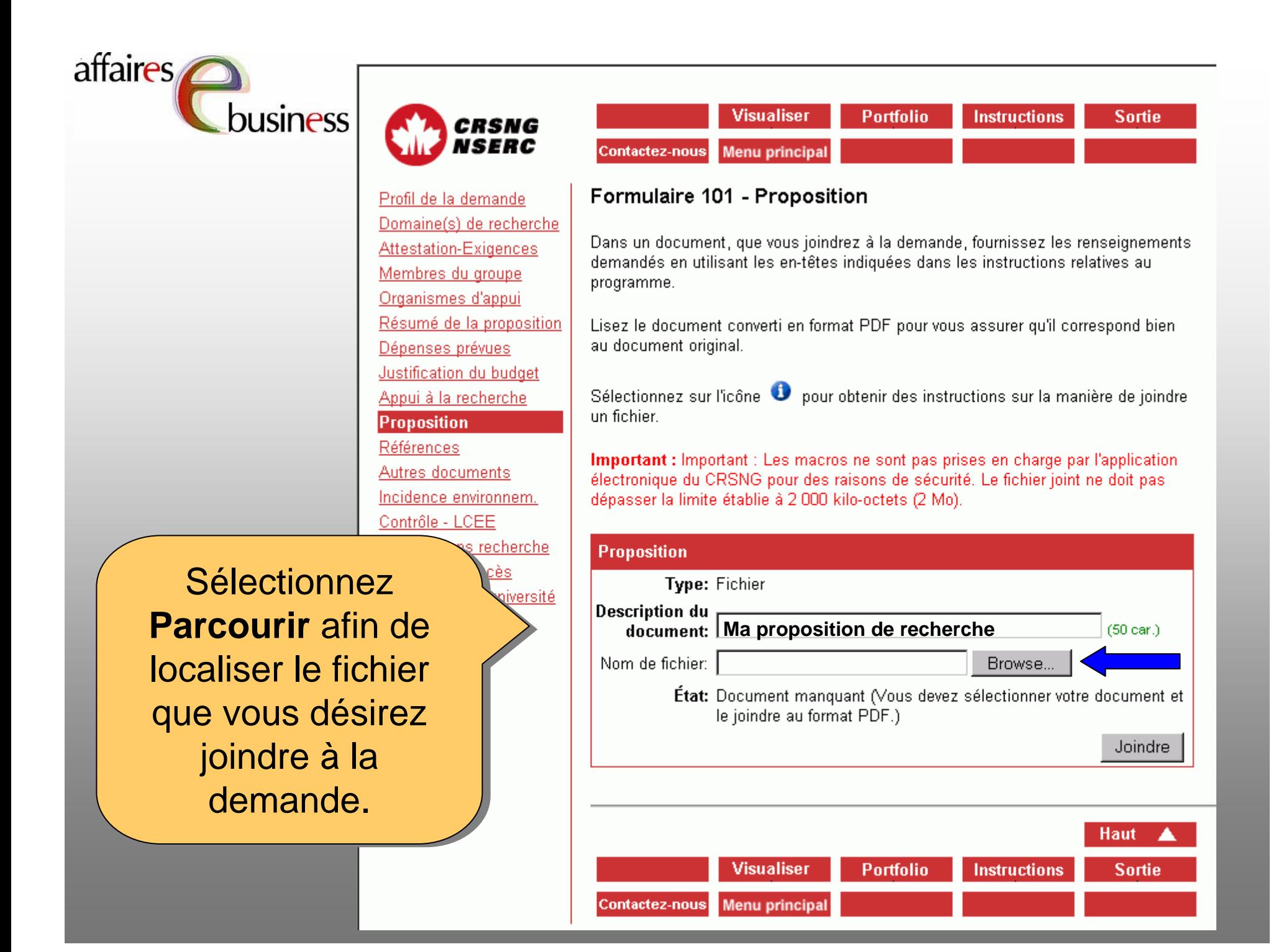

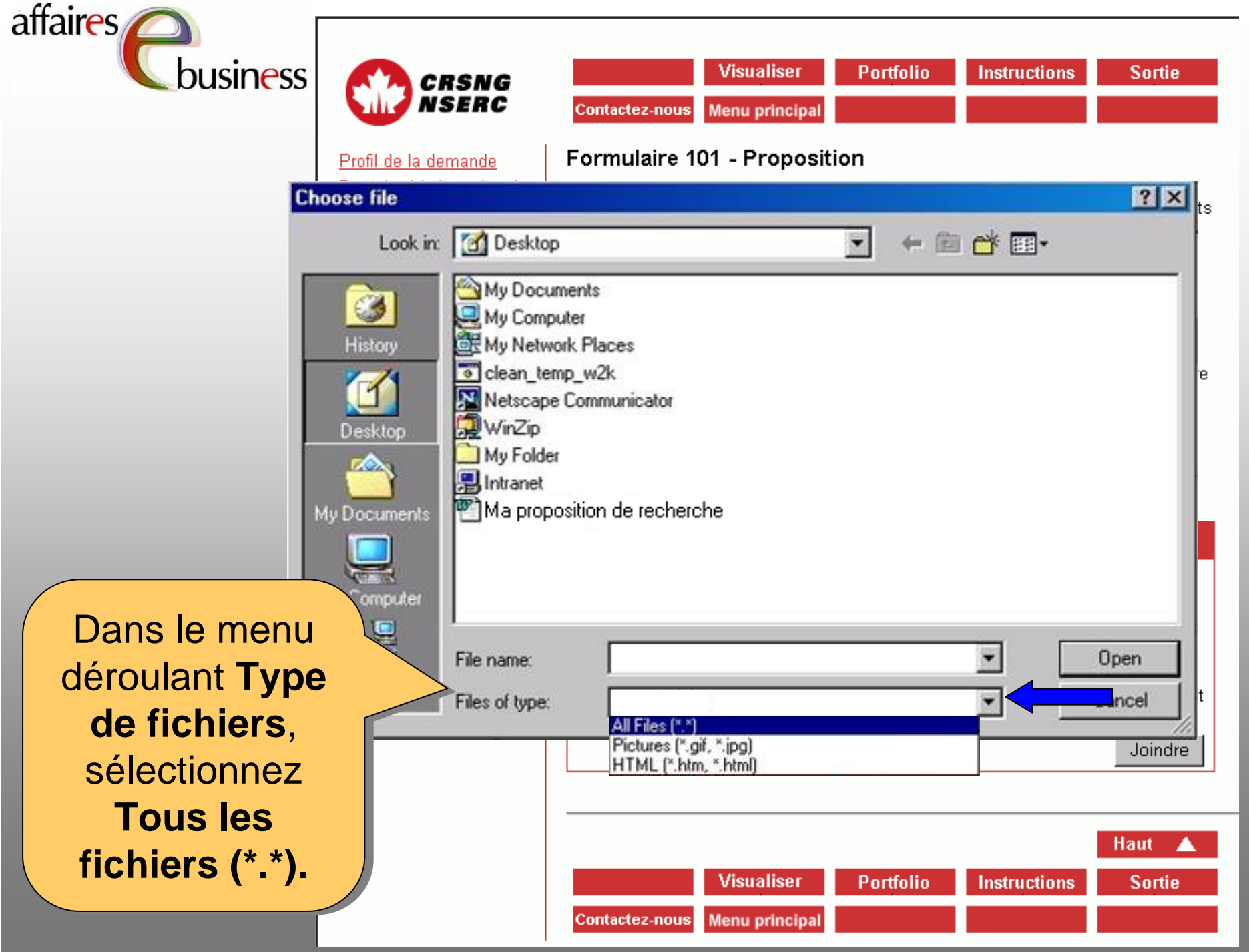

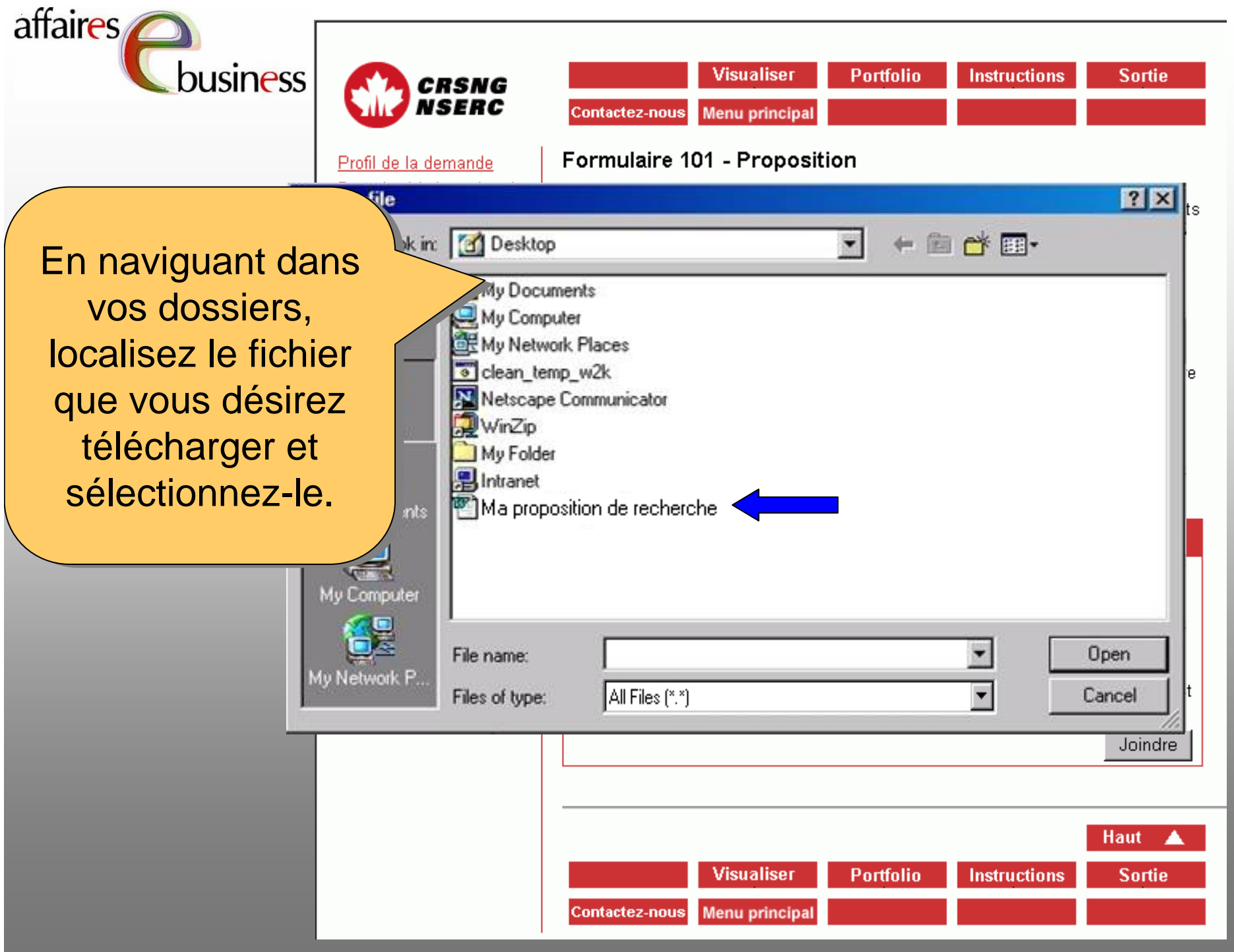

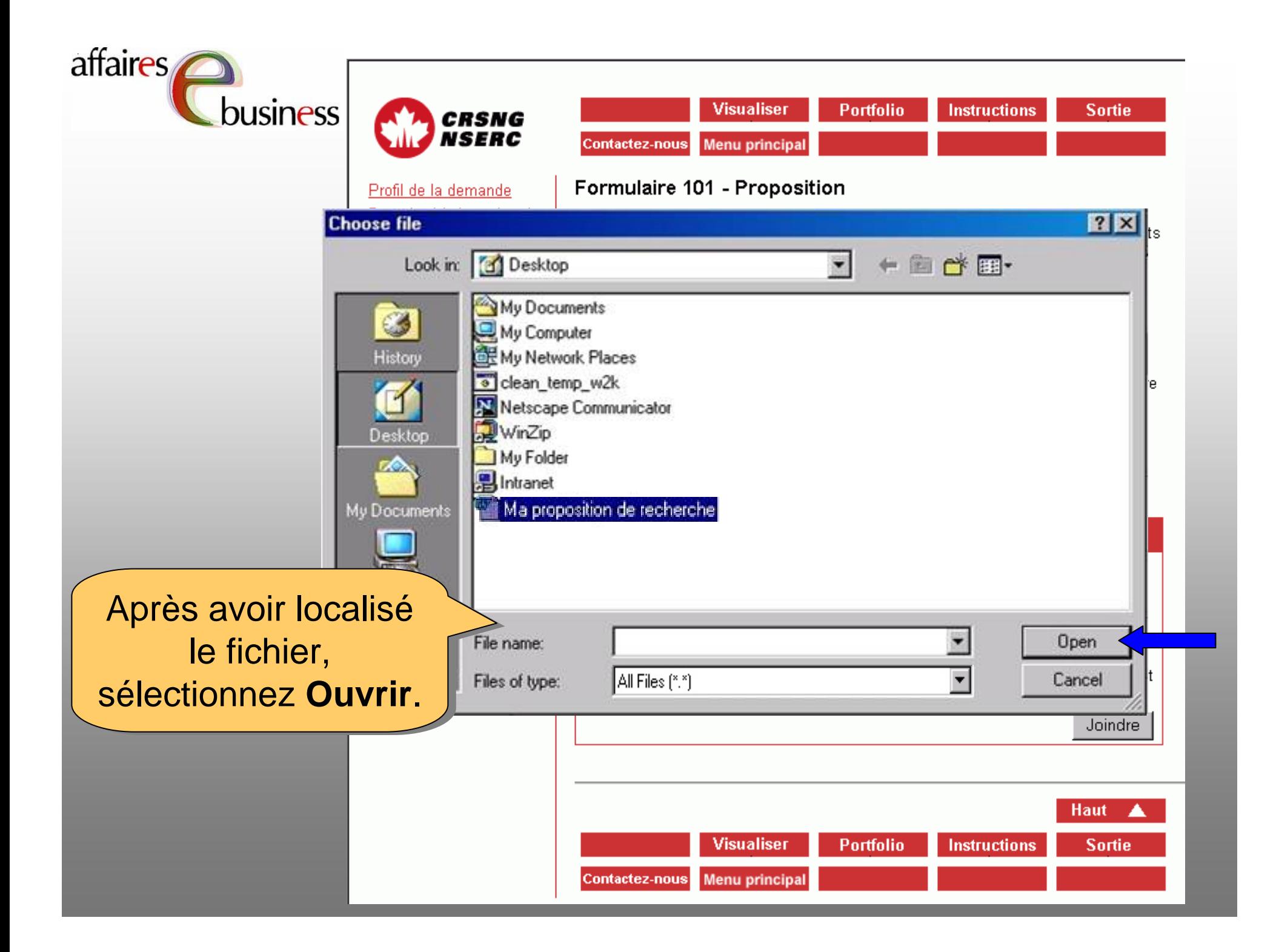

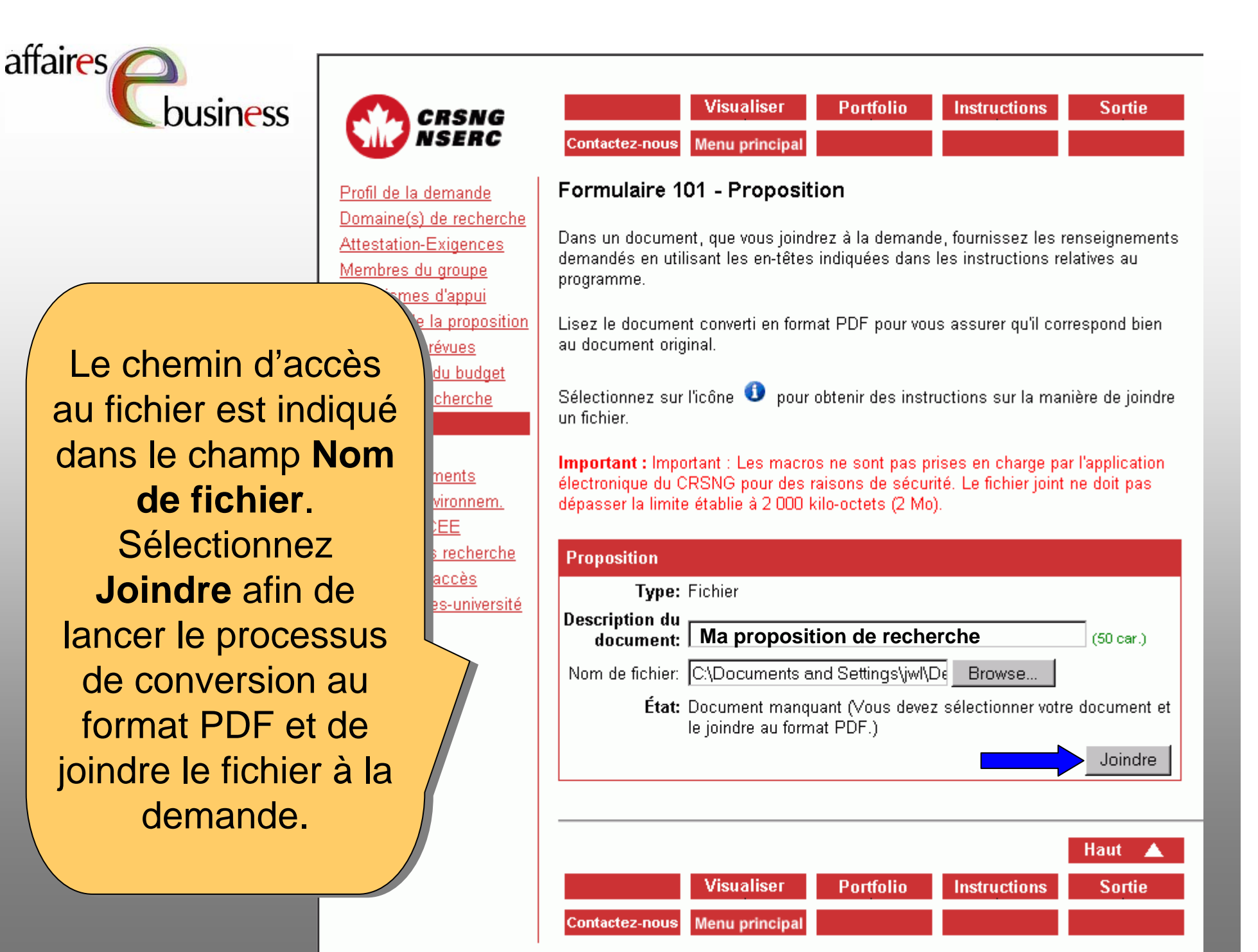

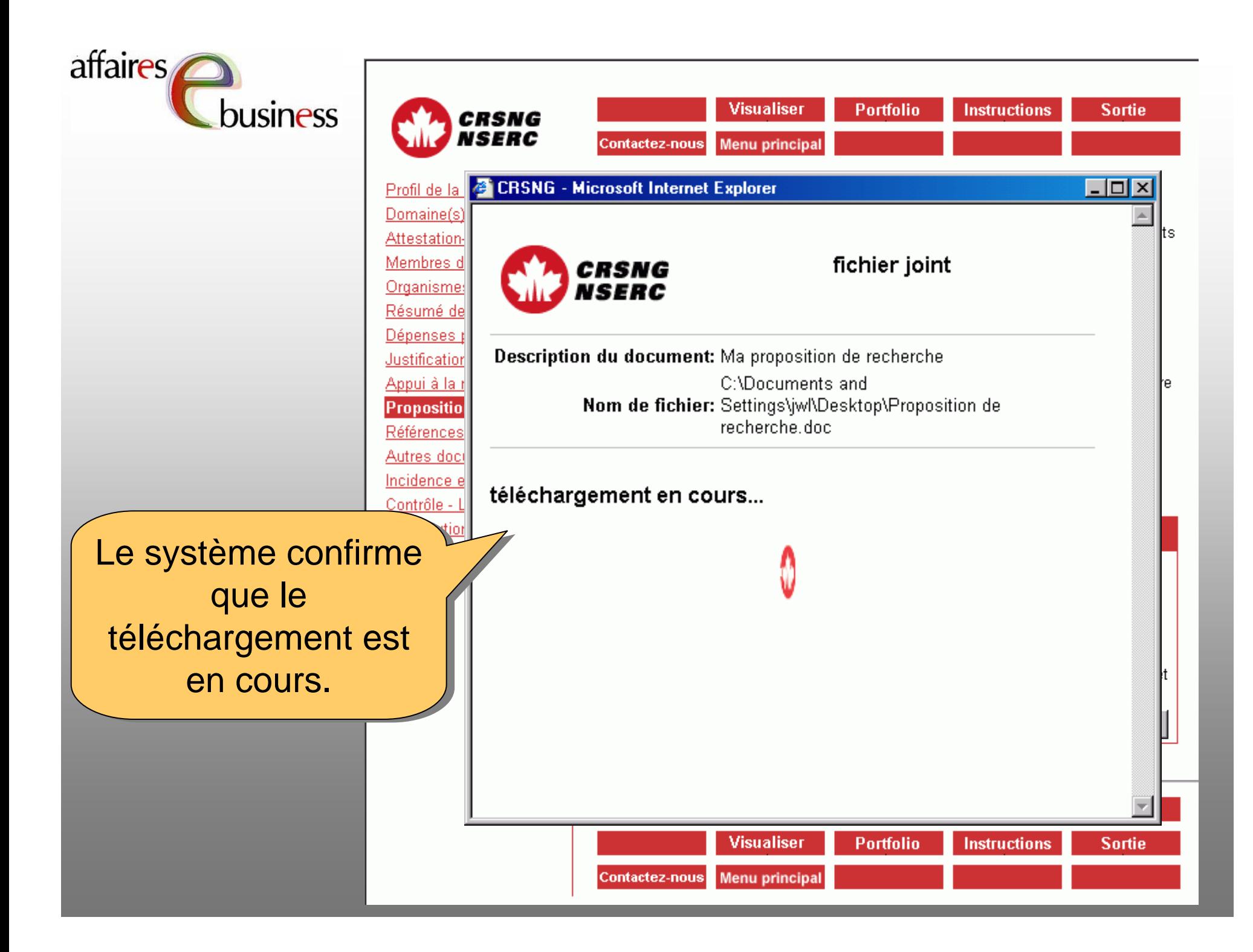

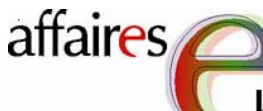

usiness

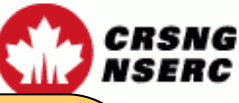

ınde cherche

ces

osition

<u>lget</u>

ie.

em.

<u>rersit</u>

**Visualiser Portfolio Instructions Sortie Menu principal** Contactez-nous

### Formulaire 101 - Proposition

Dans un document, que vous joindrez à la demande, fournissez les renseignements demandés en utilisant les en-têtes indiquées dans les instructions relatives au programme.

Lisez le document converti en format PDF pour vous assurer qu'il correspond bien au document original.

Sélectionnez sur l'icône  $\bigcirc$  pour obtenir des instructions sur la manière de joindre un fichier.

**Important**: Important: Les macros ne sont pas prises en charge par l'application électronique du CRSNG pour des raisons de sécurité. Le fichier joint ne doit pas dépasser la limite établie à 2 000 kilo-octets (2 Mo).

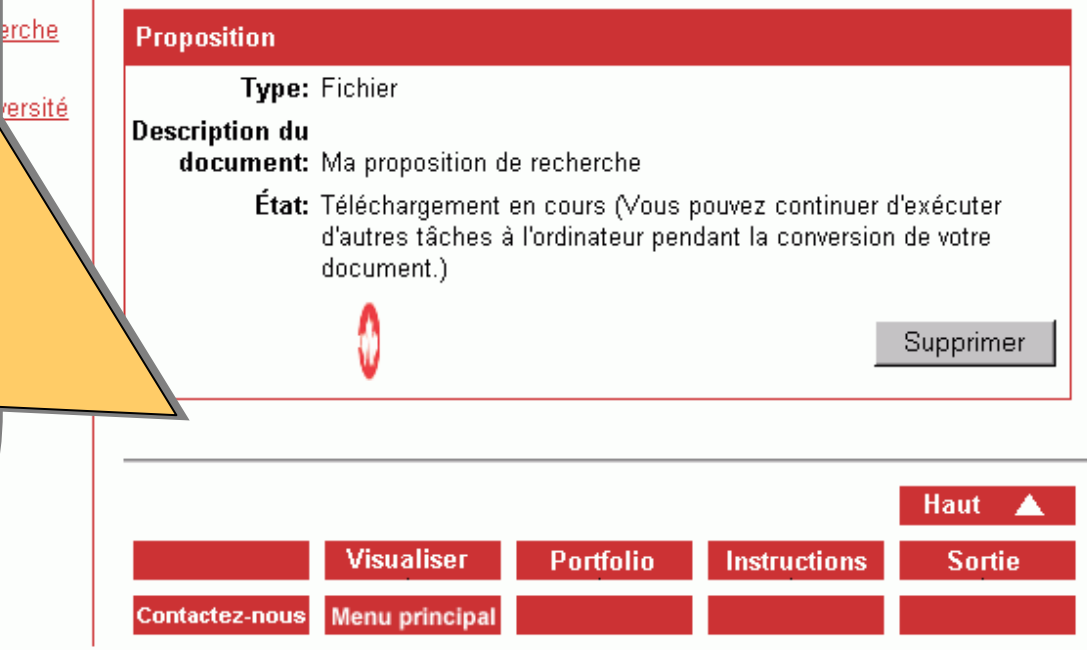

L'état **Document**  L'état **Document manquant** (le **manquant** (le document obligatoire document obligatoire <sup>n</sup>'a pas encore été joint) <sup>n</sup>'a pas encore été joint) passera à passera à **Téléchargement en Téléchargement en cours** (le document est **cours** (le document est en cours d'être converti en cours d'être converti et joint à la demande). et joint à la demande). Vous pouvez continuer Vous pouvez continuer d'exécuter d'autres d'exécuter d'autres tâches à l'ordinateur tâches à l'ordinateur pendant la conversion pendant la conversion de votre document. de votre document.

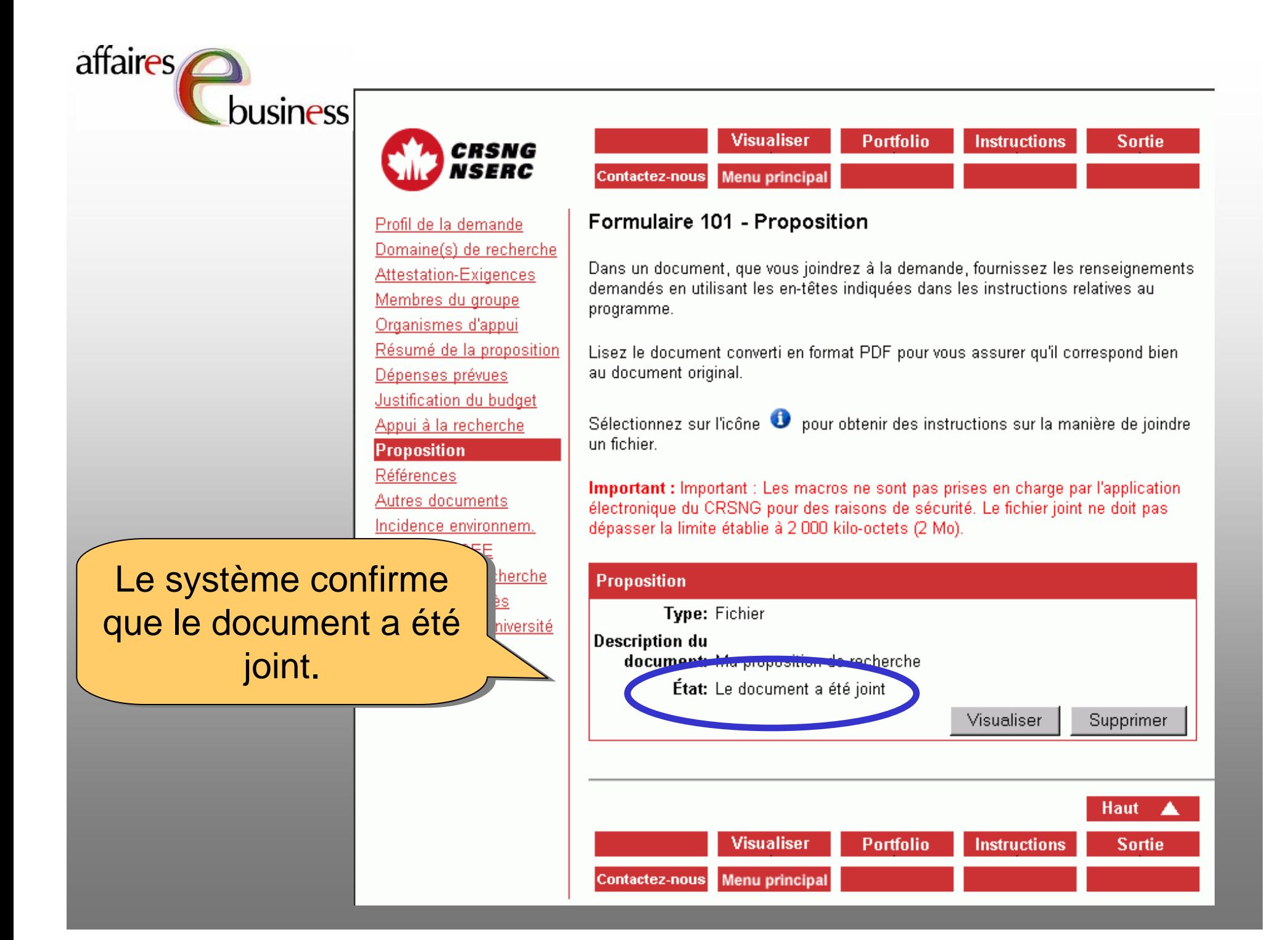

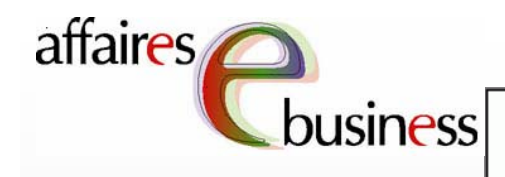

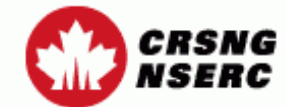

Profil de la demande Domaine(s) de recherche

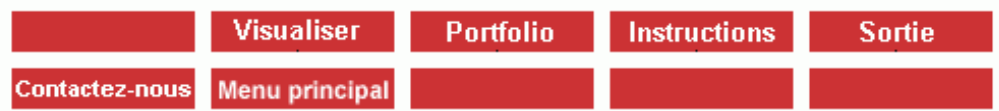

### Formulaire 101 - Proposition

Dans un document, que vous joindrez à la demande, fournissez les renseignements demandés en utilisant les en-têtes indiquées dans les instructions relatives au programme.

Lisez le document converti en format PDF pour vous assurer qu'il correspond bien. document original.

 $\mathsf{S}\textsf{ur}$  licône  $\mathsf{U}$ pour obtenir des instructions sur la manière de joindre un fichier.

Important : Important : Les macros ne sont pas prises en charge par l'application électronique du CRSNG pour des raisons de sécurité. Le fichier joint ne doit pas dépasser la limite établie à 2 000 kilo-octets (2 Mo).

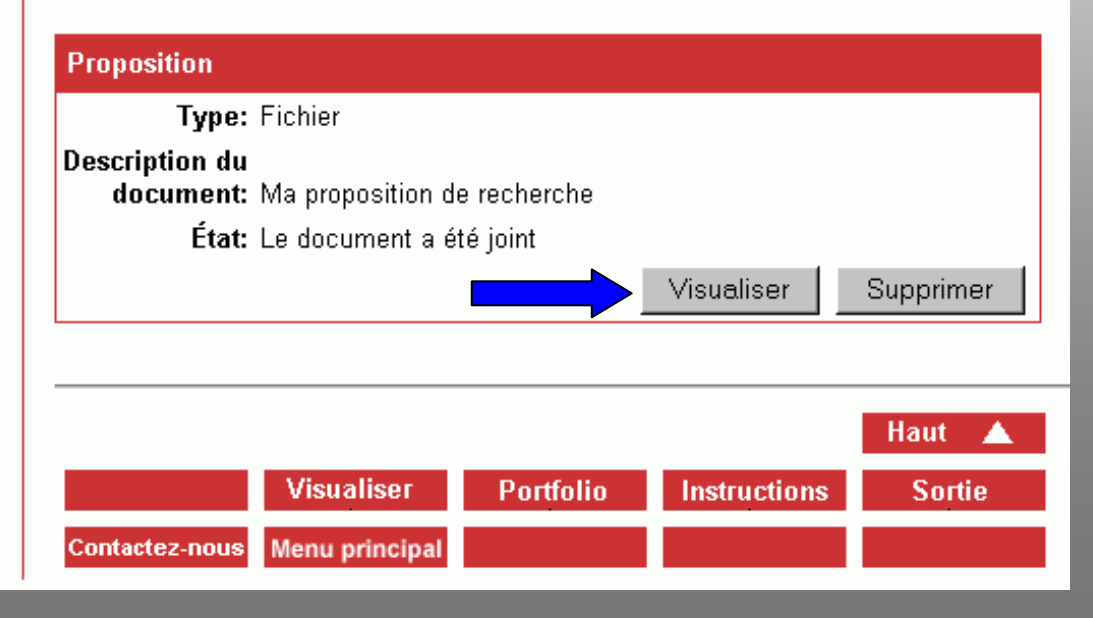

Vous devriez examiner le Vous devriez examiner le document joint afin de document joint afin de vérifier s'il y a eu des vérifier s'il y a eu des problèmes lors de la problèmes lors de la conversion. Sélectionnez conversion. Sélectionnez **Visualiser** afin d'ouvrir le **Visualiser** afin d'ouvrir le fichier converti au format fichier converti au format PDF.

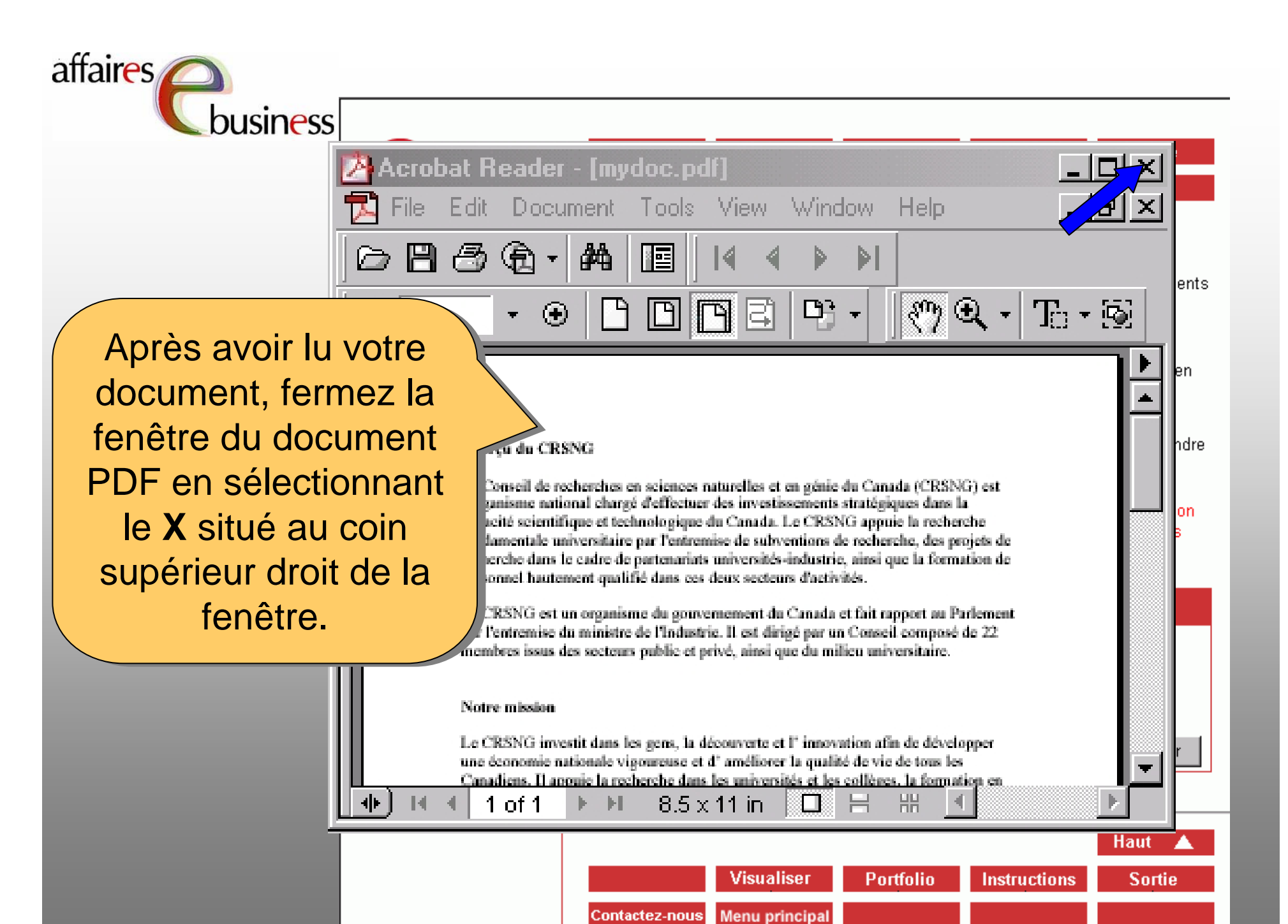

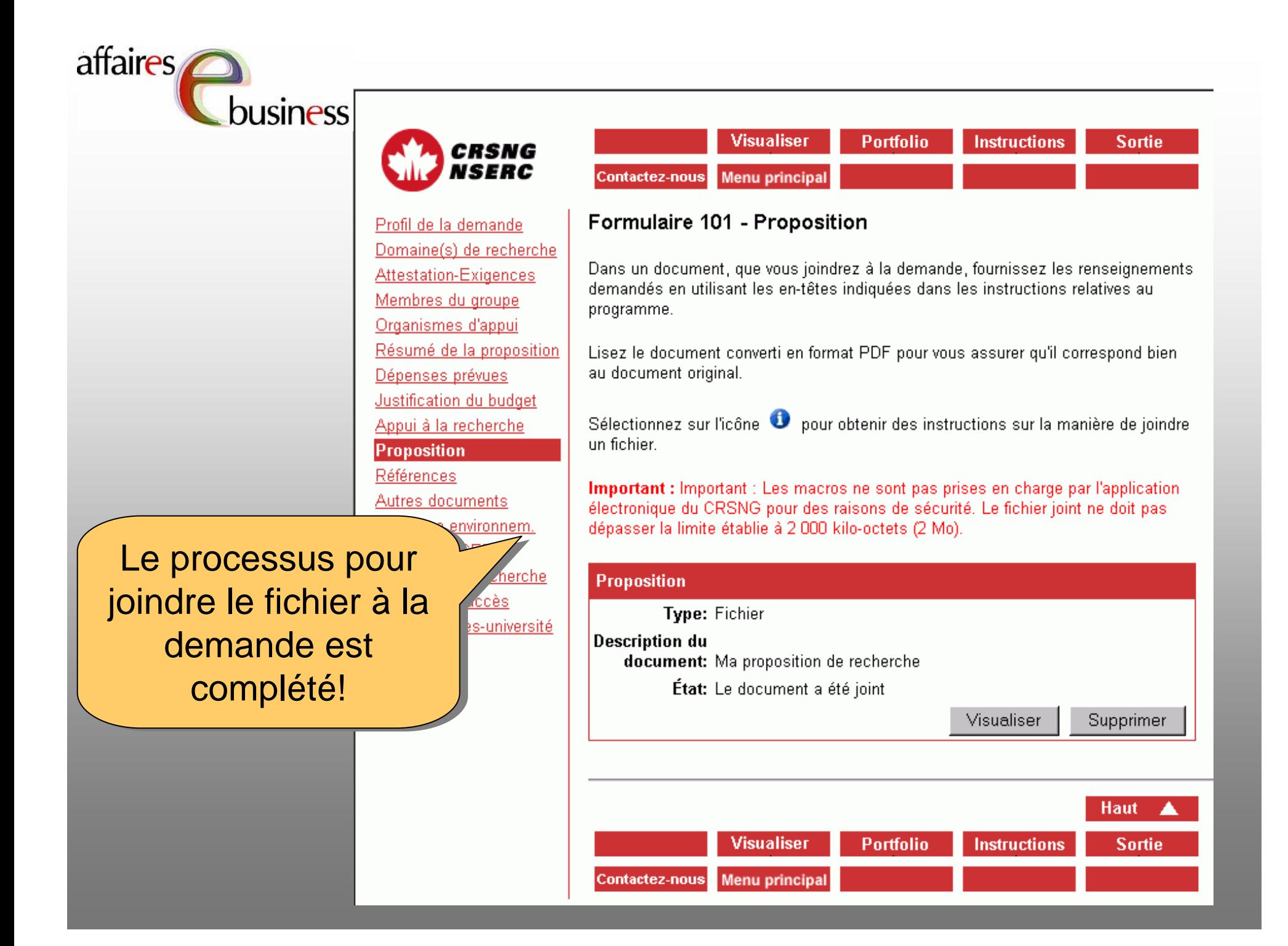

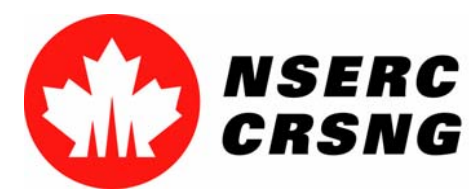

Investing in people, discovery and innovation Investir dans les gens, la découverte et l'innovation Pièces jointes électroniques Septembre 2004

## **Équipe des affaires électroniques**

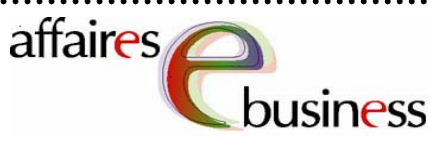

- •**SERVICE DE DÉPANNAGE : (613) 995-4273 ou webapp@crsng.ca**
- •**Directrice :**

Christiane Villemure **christiane.villemure@crsng.ca**

#### •**Gestionnaires de projet :**

Martine Bergeron **martine.bergeron@crsng.ca** Michele Beaudry **michele.beaudry@crsng.ca** Nadine Boyd **nadine.boyd@crsng.ca** Lynda Laforest **lynda.laforest@crsng.ca** Walter Vieira **walter.vieira@crsng.ca** Marc Roy **marc.roy@crsng.ca**

#### •**Webmestre :**

Daniel Savoie **daniel.savoie@crsng.ca**